# Mer om beräkningsmetoder

## 1 Inledning

Förra läsperioden såg vi på metoder för beräkning av nollställen och integraler. Det är praktiskt att packetera en metod genom att skriva ett program eller funktion som utför metoden. Vi skall använda våra nya kunskaper i MATLAB för att göra detta.

### 2 Newtons metod

Det här avsnittet (och uppgifterna som tillhör avsnittet) bygger på innehållet som diskuteras i avsnitten 1-4 i laboration 3 (Nollställen och extrempunkter) från förra läsperioden. Börja med att repetera dessa avsnitt.

Vi påminner oss hur vi använde Newtons metod för beräkna nollställen till funktioner.

Newtons metod: Givet en approximation  $x_0$  av ett nollställe till  $f(x)$ . Bilda tangenten  $y = f(x_0) +$  $f'(x_0)(x-x_0)$  till f i  $x=x_0$  och tag dess skärningspunkt med x-axeln som en ny approximation

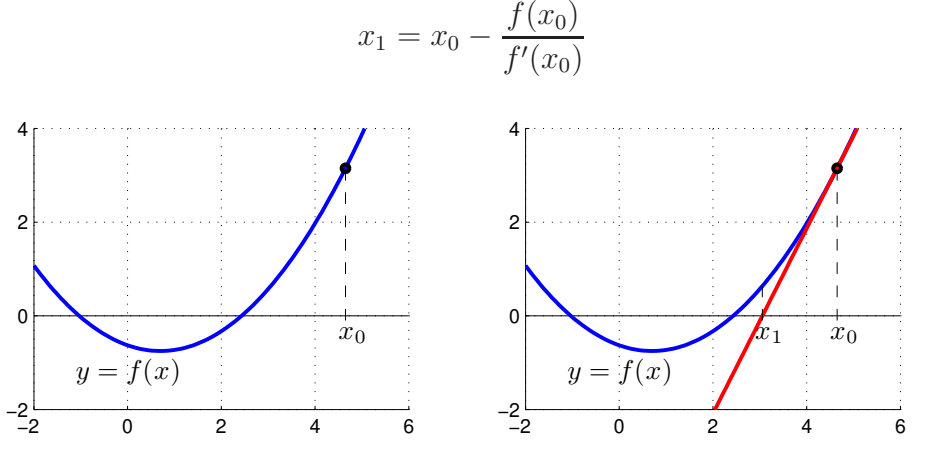

Bilda sedan tangeten till f i  $x = x_1$  och tag skärningspunkten med x-axeln som ny approximation

$$
x_2 = x_1 - \frac{f(x_1)}{f'(x_1)}
$$

osv. Vi får iterationsformeln

$$
x_{k+1} = x_k - \frac{f(x_k)}{f'(x_k)}, \quad k = 0, 1, \cdots
$$

för att successivt beräkna nollstället allt noggrannare.

Som exempel tar vi  $f(x) = \cos(x) - x$ . En graf visar ett nollställe nära  $x_0 = 0.75$  som vi beräknar

```
>> f=0(x)\cos(x)-x; Df=0(x)-\sin(x)-1;
>> x=0.75;
>> kmax=10; tol=0.5e-8;
>> for k=1:kmax
       h=-f(x)/Df(x);x=x+h:
       if abs(h)<tol, break, end
   end
```
Iterationen går maximalt 10 steg och avbryts om vi får mer är åtta korrekta decimaler (felet  $|x_{k+1} - x_k|$  mindre än  $\frac{1}{2} \cdot 10^{-8}$ ).

#### 2.1 Eget program för Newtons metod i MATLAB

Det är praktiskt att packetera en metod genom att skriva ett program eller funktion som utför metoden. I exempel 6, laboration 2 (Kontrollstrukturer) skrev vi en funktion, min sqrt som paketerade en metod för att dra roten ur tal. (Reptetera gärna det exemplet). Vi skall nu skriva en funktion som packeterar Newtons metod.

Uppgift 1. Skriv en function som löser ekvationen  $f(x) = 0$  med Newtons metod. Funktionen skall heta min newton och skall som indata ges två funktioner, dels en som beräknar  $f(x)$  dels en som beräknar  $f'(x)$ , en startapproximation av lösningen, samt den noggrannhet lösningen skall bestämmas med. Funktionen skall som utdata ge en approximation av nollstället som uppfyller noggrannhetskravet. Utgå från programskalet min newton.m som kan hämtas från kurshemsidan.

Funktionen skall vidare innehålla den hjälptext som beskriver hur den skall användas. Skriver vi help min\_newton i Command Window så skall det se ut något liknande:

```
>> help min_newton
```

```
min_newton - beräknar nollställe till f(x) givet startapproximation x0.
  Syntax:
          x = min\_newton(f, Df, x0, tol)Argument:
          f - funktionshandtag: pekar på namnet till en funktionsfil eller
                 till en anonym funktion. T.ex. f=@funk eller f = \mathcal{Q}(x) \cos(x) - xDf - funktionshandtag: pekar på namnet till en funktionsfil eller
                 till en anonym funktion som ger derivatan av f.
                 T.ex. f = \mathbb{Q}funk eller Df = \mathbb{Q}(x) - \sin(x) - 1x0 - ett tal som ger en startapproximation av nollstället.
          tol - positivt tal som anger önskad noggrannhet för nollstället.
  Returnerar:
          x - ett tal som ger approximativt nollställe.
  Beskrivning:
          Programmet beräknar ett approximativt nollställe till f(x) med
          Newtons metod.
  Exempel:
          x = min\_nevton(\mathbb{Q}(x)cos(x)-x,\mathbb{Q}(x)-sin(x)-1,1.0,1e-5)
```
När ni väl har gjort funktionen min newton kan vi beräkna nollstället i exemplet från förra avsnittet enligt

```
>> f=0(x)\cos(x)-x; Df=0(x)-\sin(x)-1;
>> x0=0.75;
>> x=min_newton(f,Df,x0,0.5e-8)
x=0.7391
```
Skall vi sedan beräkna nollställen till en ny funktion så är det bara att beskriva den nya funktionen och dess derivata, rita graf och läsa av approximation av nollställe och använda min newton igen.

Uppgift 2. Pröva nu din funktion min newton på följande ekvationer. Rita först grafer så att du ser ungefär var nollställena finns, beräkna sedan samtliga nollställen med min newton.

(a).  $f(x) = 0.5(x-2)^2 - 2\cos(2x) - 1.5 = 0$  (b).  $f(x) = x^3 - \cos(4x) = 0$ 

(c). Funktionen i (a)-uppgiften har två lokala minpunkter på intervallet  $-2 \le x \le 4$ . Använd min newton och bestäm dessa. Markera minpunkterna med små runda ringar i grafen du ritade i  $(a)$ -uppgiften, (så att du ser att du räknat rätt).

(d). Funktionen i (b)-uppgiften har ett nollställe på intervallet  $[0, 1]$ . Varför är det inte lämpligt att använda startvärdet 0 om man vill bestämma detta nollställe med din funktion min newton?

I MATLAB finns som bekant kommandot fzero för att bestämma nollställen (Se Exempel 3 i avsnittet Egna funktioner i laboration 2 (Funktioner och grafritning i MATLAB) från förra läsperioden).

```
\Rightarrow f=\mathbb{Q}(x)cos(x)-x;
>> x0=0.75;
>> x=fzero(f,x0)
x=0.7391
```
Kommandot är, precis som min newton, en function, fast inte konstruerad av oss. Skriv gärna type fzero i kommandofönstret så ser du hur den är kodad. (fzero använder en variant av Newton's metod för att beräkna nollställen, men koden är lång och komplicerad och inget vi sätter oss in i. Om du tittar på första raden i koden ser du att det är en function).

## 3 Beräkning av integraler

I förra läsperioden såg vi hur vi kunde approximera en integralen  $\int_a^b f(x)\,dx$  med Riemannsummor på lite olika sätt. Läs igenom Laboration 4 (Integraler) från förra läsperioden innan du fortsätter.

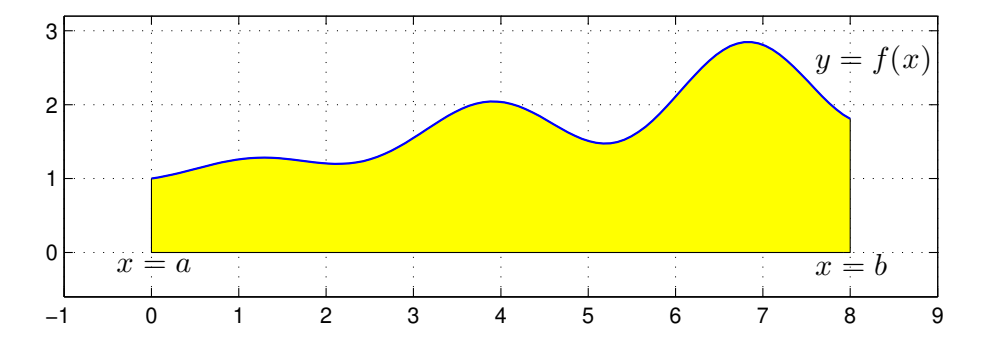

Vi gjorde en likformig indelning av intervallet  $a \leq x \leq b$ 

$$
a = x_0 < x_1 < x_2 < \dots < x_{n-1} < x_n = b
$$

så att vi fick $n$ lika långa delintervall $x_{i-1} \leq x \leq x_i$  med bredden  $h = \frac{b-a}{n}$  $\frac{-a}{n}$ .

Sedan delade vi upp integralen i en summa av delintegraler över varje delintervall

$$
\int_{a}^{b} f(x) dx = \sum_{i=1}^{n} \int_{x_{i-1}}^{x_i} f(x) dx
$$

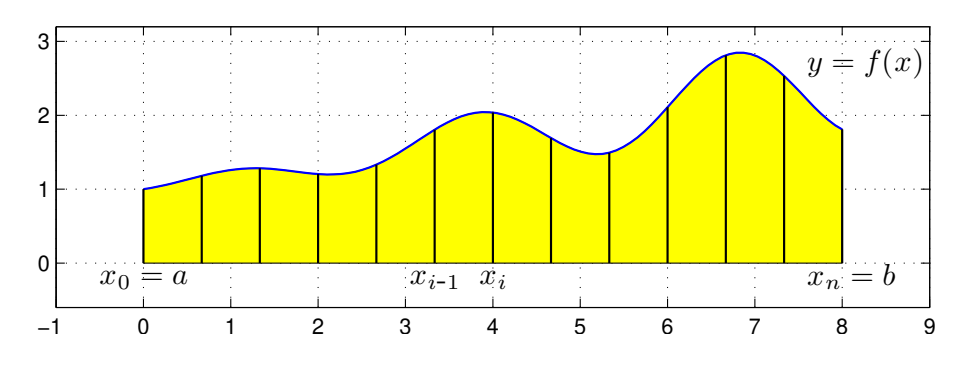

Om vi approximerar  $f(x)$  med  $f(m_i)$  i intervallen  $x_{i-1} \leq x \leq x_i$ , där  $m_i$  är mittpukterna i intervallen, får vi mittpunktsmetoden:

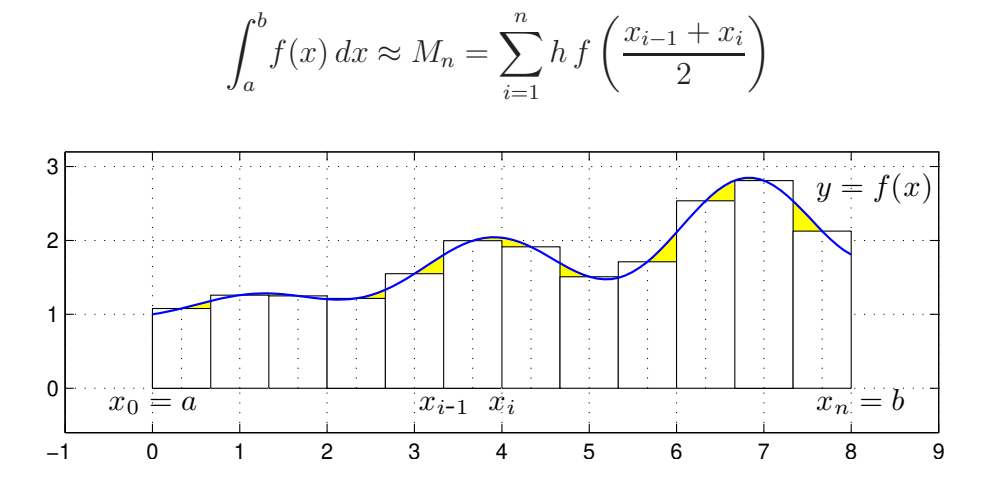

Antag vi vill beräkna  $\int_0^1 x \sin(x) dx$  med mittpunktsmetoden och att vi tar  $n = 100$  delintervall.

Vi skulle kunna använda en for-sats för att beräkna summan men vi genererar hellre en vektor av alla funktionsvärdena  $f(x_i)$  och sedan summerar dessa enligt

```
>> n=100;
>> f = 0(x)x.*sin(x); a=0; b=1;>> x = \lim space(a, b, n+1); h = (b-a)/n;
>> m=(x(1:n)+h/2);
\gg q=sum(h*f(m))
```
Vi måste tänka på att använda elementvisa operationerna när vi beskriver  $f(x)$ , precis som när vi ritar en graf.

### 3.1 Eget program för integralberäkning i MATLAB

Åter igen är det praktiskt att packetera en metod genom att skriva ett program eller funktion som utför metoden. Vi skall göra det med metoderna ovan.

Uppgift 3. Skriv en funktion min\_integral med anropet  $q=min\_integral(f,I,n,k)$  som beräknar en integral approximativt. Använd det programskal som finns på kurshemsidan. In- och utparametrarna förklaras i programskalet. (I uppgift 1, Laboration 4 från förra läsperioden beräknade du approximation av en integral med vänster och höger rektangelregel samt mittpunkts- och trapetsmetoderna. Använd dig av den lösningen när du löser den här uppgiften).

Uppgift 4. Testa ditt program min integral på följande integraler. Variera metodval och antal delintervall n för att få en uppfattning om hur stort n måste väljas för att få en god noggranhet i approximationen.

(a).  $\int_0^1 \exp(-x^2)$ ) dx (b).  $\int_{-1}^{1} \frac{1}{1+x^2} dx$  (c).  $\int_{0}^{1} \tan(\sqrt{x}) dx$ 

(d). Hur mycket bättre blir integralapproximationen om antalet delintervall fördubblas i mittpunktsmetoden? Lös integralen i t.ex. (a)-uppgiften med mittpunktsmetoden och antalet delinterval  $n = 50$  respektive  $n = 100$ . Använd min integral när du utför dina beräkningar. Hur stor förbättring får man?

(Om  $q_{50}$  och  $q_{100}$  är integralapproximationer med 50 respektive 100 delintervall, beräkna kvoten  $|q_{50} - q|/|q_{100} - q|$  där q är exakt värde på integralen. Använd svaret som integral ger som approximation till  $q$  i dina beräkningar.)

I MATLAB finns kommandot integral för att beräkna integraler.

 $\Rightarrow$  f= $\mathbb{Q}(x)$ exp(-x.^2);  $\gg Q = \text{integral}(f, 0, 1);$ 

Kommandot är (precis som fzero) en function men använder betydligt mer avancerade metoder än de vi har använt ovan för att bestämma integralen.